# **Frequently Asked Questions**

# **I haven't found my bike on lists at your web site. Are you able to make ignition for it?**

*Mostly yes. You should send us mail with question.*

## **What is the price of ignition for my bike?**

*First step is to qualify convenient ignition. It is possible to do from list of mounting instruction or by sending question by email [\(ignitech@ignitech.cz\)](mailto:ignitech@ignitech.cz). Our price policy is long term stable. Price list is at [http://www.ignitech.cz/en/ceniky.](http://www.ignitech.cz/en/ceniky) You can negotiate prices of customized design by email.*

#### **What is price of software?**

*Software for setting of programmable ignition is part of delivery. You get it with e-mail.*

#### **What is warranty?**

*Warranty is 2 years. It is not for wrong usage of products. (for example wrong wiring of coils for capacitive ignition).*

#### **What details you need for production of ignition?**

*We need mostly only type of bike. For example: Yamaha XTZ660 and year of manufacture. Some bike has more modification. For this bike is useful if you could send us:*

*a) bike type, and year of manufacture*

- *b) Photo of original ignition, photo of connectors, color of wires on particular pins.*
- *c) Wiring diagram if possible.*

*d) Photo of pick up system (pick up and pulse rotor) in TOP position. This we need only seldom.*

 *e) Another parameters for example maximum revolution (limiter) etc.*

#### **How can I buy?**

- *a) Send us mail with your demand and information you have and address.*
- *b) We ask you about another information if we need them.*
- *c) If all details are clear, we send you invoice.*
- *d) You can pay to our bank account or by card payment or by PayPal.*
- *e) We send you ignition by DHL or by regular post.*

#### **How much is transport?**

*We send good by DHL. Prices are here: http://www.ignitech.cz/en/ceniky* 

#### **What language and how can I communicate with firm IGNITECH?**

*It is possible in English, German and Czech. We preffer English. We prefer if you send us Email.*

#### **Software display message ... Unmatched version of PC and Ignition programs!"**

*Ignition unit sends number of its software version (e.g. IGN=30). PC software sends its software version too (e.g. EXE=36). It is necessary to use software with same version number. This software is delivered with unit on CD-ROM. If you don't have this software you can download it from our web site. [\(http://www.ignitech.cz/en/stahnout/starsi-software\)](http://www.ignitech.cz/en/stahnout/starsi-software).*

#### **What is "Base advance"?**

*We demonstrate it for mostly used one lobe rotor and one pick up. (See picture in TOP position). Ignition after start and by low revolution to first rpm point in advance map spark in the time when pick up is at the end of lobe. Advance in this time is base advance.*

*It is not possible to change "base advance" by software. It is determined by position of rotor and pickup in certain bike. Base advance is usually about 10 degree (from 3 to 22 degree).*

*This value has to be set to ignition by PC softare. When base advance is properly set, than advance in advance map agree with real advance made by ignition.*

*Rotating speed is changing in low revolution very much. Sparking at "end of Lobe" make advance stabile. It is mostly convenient to use it also by idle revolution.* 

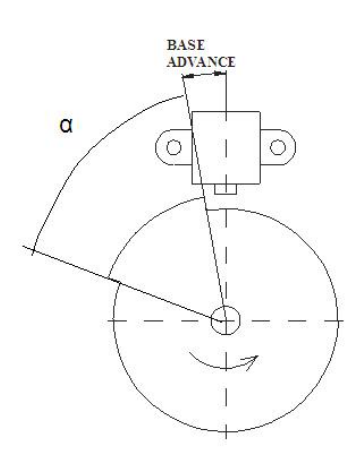

#### **It is possible to set up excitation time of inductive coil by Ignitech ignitions?**

*Excitation time can be changed only in "Special setting" by inductive ignition. There are two setting. Short is 1ms and one eighth of revolution time. Long is 3 ms one eighth of revolution time. This time is set automatically by selection of certain bike. This time is set according common coil type used on this bike. Short excitation time is for inductive coils with primary resistance less than 2 Ohm and inductance is less than 6 mH. Long excitation is set for coil with higher resistance and or higher inductance.*

 *If long excitation is set for coil with low resistance and low inductance coils are overheated and can be destroyed. If short excitation is set for coil with high resistance and high inductance spark energy is lower.*

*Ignitech injection units have no possibility to set excitation time. It is set automatically by selection of certain bike. This time is set according common coil type used on this bike.*

#### **Can I upgrade ignition with break contact to ignition without contact by Ignitech ignition?**

*Yes. But you muss make on motor some mechanical and electrical changes. You muss replace break contacts with appropriate pickup system. It consists from inductive pickup and pulse rotor. We produce pulse rotor with diameters 70 or 50 mm. Thickness is 3 mm and center hole diameter is 8 mm. (We can make also another rotors according demand). You muss connect ignition according manual from us. Original inductive coils can be used.*

## **I have faulty magnetic winding. What is solution?**

*Most one-cylinder motors use capacitive ignition that is supply from magnetic winding. (Ignition type ACCDI). Faulty magnetic winding causes mostly low or no supply voltage. It this case resistance of winding is mostly lower or higher and inductance is lower. Solution is to use capacitive ignition supplied from 12V (battery) (ignition type DCCDI).*

## **Is ignition from Ignitech with same connector as original ignition?**

*Mostly yes. We have most of connectors used on bikes. We can make some others connector by myself. If we don't have original connector and are not able to make it, customer has to cut original connector in engine wiring harness and replace it with connector delivered with ignition according manual from us.*

## **It is possible to use pick up from you in oil?**

*No. We offer only pick-ups that cannot be used in oil.*

## **What is advance between map points?**

*Unit make between points linear interpolation. Example: For 2 000 rpm is advance set to 10 degree. For 3000 rpm is advance set to 20 degree. Advance at 2400 rpm is 14 degree.*

## **Ignition has dropouts (failure).**

*There can be more reasons. Some of them: a) Bad signal from pick up. It can be caused by radial clearance. b) Supply voltage failure. Supply voltage muss be stabile without falls. c) Interference (disturbance) – We recommend to use plugs or plug connectors with resistor.* 

## Software display message "No connection with PC"

*There can be more reasons. Some of them:*

*a) Ignition unit is not supplied. Unit muss be supplied to be able communicate with PC. You muss switch on bike supply switch or you muss connect ignition to battery (+12V pin and ground pin).*

*b) You set bad COM number. New version of software has setting "Com auto". In this case software set comport number by itself.* 

*c) Another program use COM port.*

*d) You use USB-COM adapter by you don't have installed driver for it.*

*e) If you are using ignition with USB connector on ignition we use interface from firm Prolific. Driver has to be installed in some cases. Running of installation file makes it. It is at -<http://www.ignitech.cz/cz/stahnout/usb>*

*f) Software at PC and software in unit are not compatible.* 

*g) You have to have cable with min. connection - pins 2-2, 3-3, 5-5 (Canon 9).*

#### **What is difference between Basic a Full version of injection unit?**

*a) FULL VERSION - contains all function described in manual..*

*b) BASIC VERSION - don't contains additional racing function (CLUCH MASTER, START LIMITER, TACHO/LAMBDA, GEAR SHIFT LIGHT, N2O). Limiter cannot be adjusted above to value of original unit.*

*BASIC VERSION is possible to upgrade to FULL VERSION (for additional payment).*

#### **Is unit set precise to my bike or I muss correct this injection map by myself?**

*We have accurate map for some bikes. Setting for most bikes is approximate only. It is make by function "New". We don't advise to do tuning without appropriate tools and experience. There are special firm that can do it. We can do it to.* 

## **What is difference between capacitive and inductive ignition?**

*a) Capacitive ignition – There is capacitor in this ignition unit. It is charged to about 300V. This capacitor is connected to primary inductive coil winding at the time of spark. One outlet of primary winding is connect to ignition unit, second is connected to ground.*

 *b) Inductive ignition – unit connects by transistor primary winding to 12 V. Current start to increase. Transistor switches off in the time of ignition. The voltage in primary winding gets to 300V by induction. . One outlet of primary winding is connect to ignition unit, second is connected to 12V.*

## *Attention !!!*

*If capacitive ignition is connected in the way that inductive ignitions use (coil to +12V), ignition can function some time but it is danger of damage of ignition coil and ignition. Damage is caused by permanent current from +12V through ignition reverse diode in ignition to ground.*

*If inductive ignition is connected in the way that capacitive ignitions use (coil to ground), ignition doesn't work but there is no danger of damage.*

## **What is difference between standard and full version of TCIP4?**

- *a) Standard version has 2 channels. Full version has 4 channels.*
- *b) Full version has servo controller. Standard version hasn't.*

## **What is difference between TCIP4 and Racing 3?**

- *a) Racing 3 is always 4 channels only TCIP4 full is 4 channels.*
- *b) Racing 3 has for every function separate input. TCIP4 has only 2 inputs 2. Function of each input has to be set by PC software.*
- *c) Racing 3 has N2O controller, TCIP4 hasn't.*